3-1

## 國立臺南大學 作業流程圖 國有公用財產產籍管理-財產增加作業流程

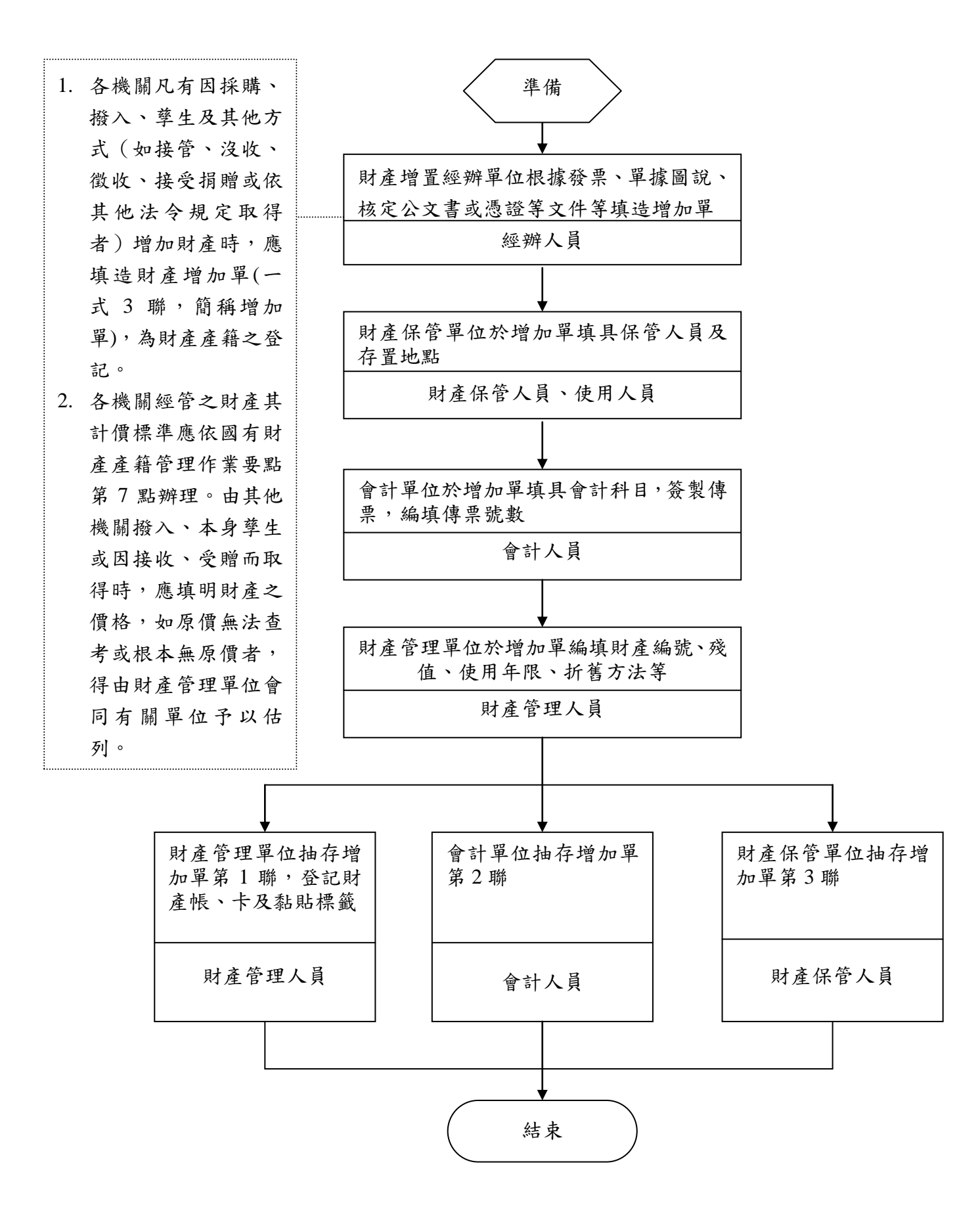